# INFO 290T Human-Centered Data Management

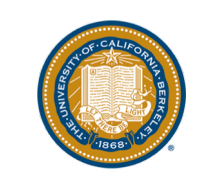

#### A Brief Data-Centric Visualization Primer

Slide Credits to Jeff Heer & Arvind Satyanarayanan & Tamara Munzner

Resources: Tamara Munzner's Book: Visualization Analysis and Design

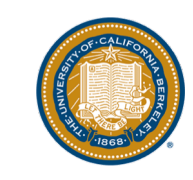

## Why Visualizations?

- Analyze (aka *exploration*)
	- Discover trends
		- Stock price is going up/down
	- Develop & check hypotheses
		- House prices are down due to the downturn
	- Detect errors
		- Null values in a column
- Share, record, communicate & collaborate (aka *explanation*)

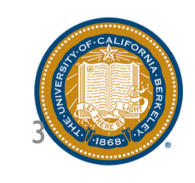

#### Why Not Statistics?

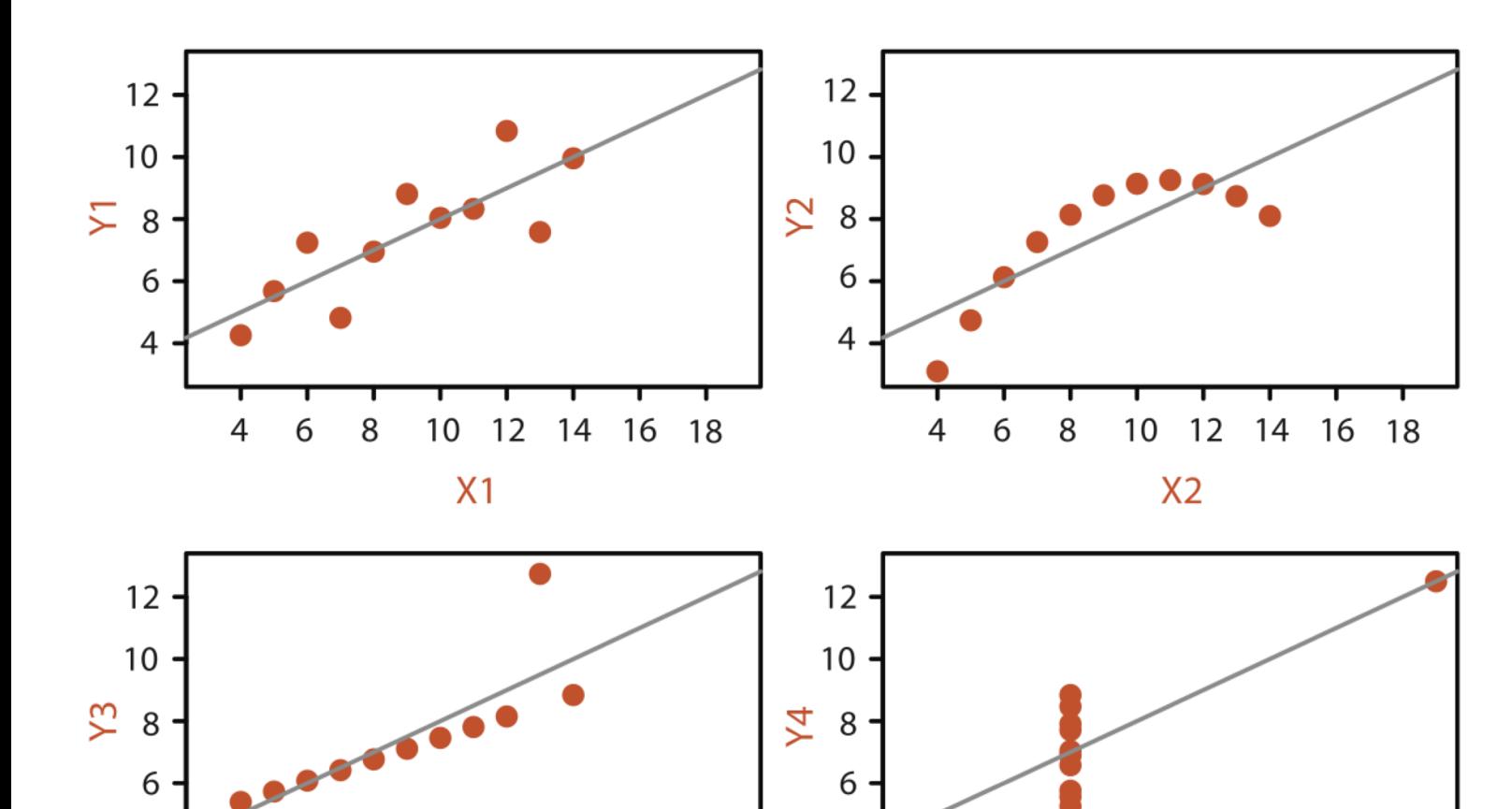

4

6

4

8

#### **Anscombe's Quartet**

#### **Identical statistics**

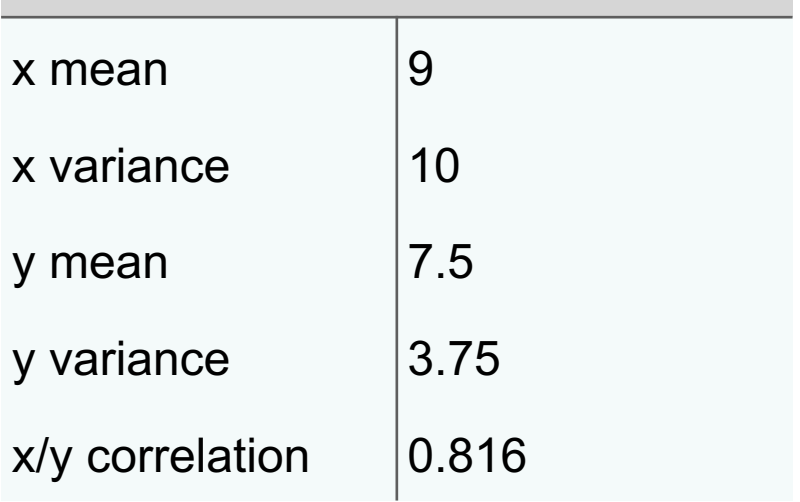

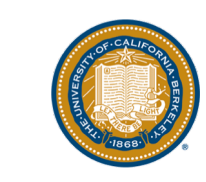

 $X3$ 

12

14

16 18

10

4

 $\overline{4}$ 

6

8

 $12$ 

14 16

18

## Visualizations  $\xi \rightarrow$  SQL Queries

Most visualizations are group-by queries

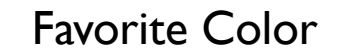

SELECT AGG(M), D FROM R WHERE … GROUP BY D

SELECT COUNT(\*), Color FROM R GROUP BY Color

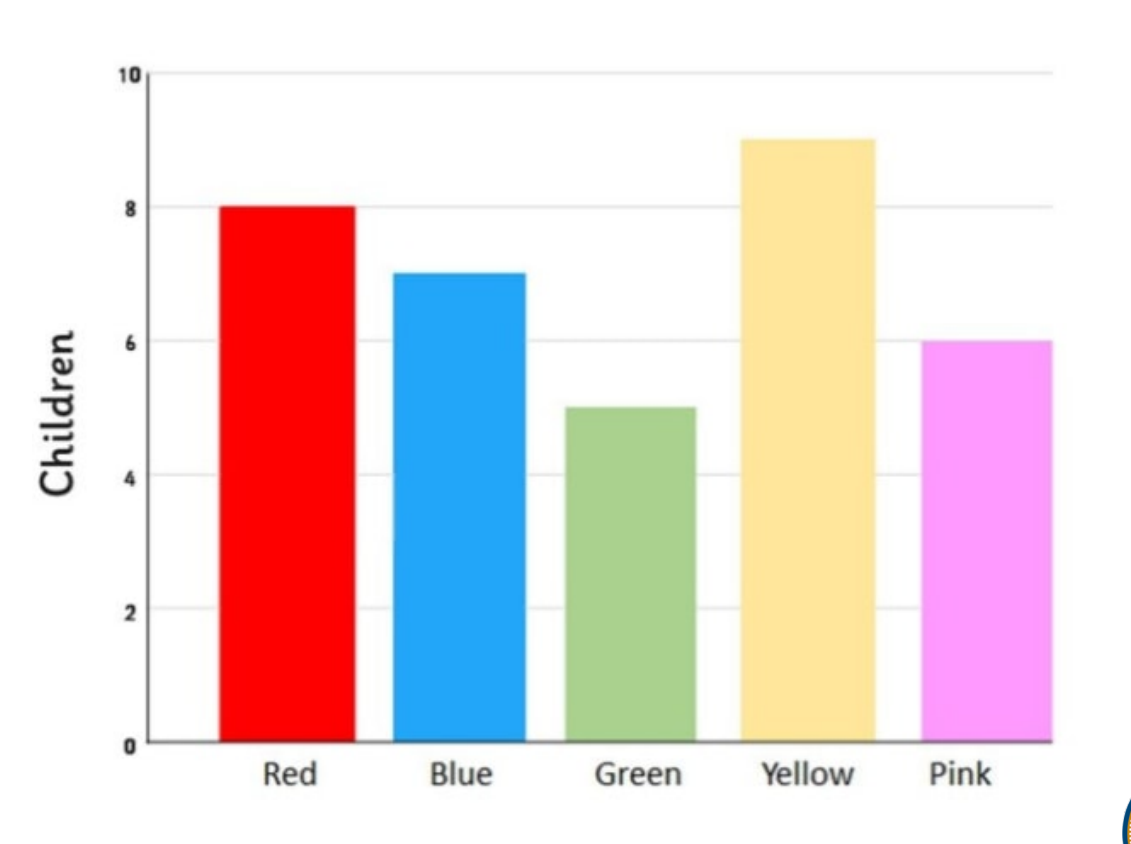

## Types of Data: The Data Processing Viewpoint

#### **Dimensions**

- Independent variables
- Usually discrete, e.g., categories, dates, bins
- Can include numeric data, but usually doesn't make sense to aggregate
- Usually the GROUP BY columns in a SQL query

**Measures** 

- Dependent variables (a function of one or more dimension vars)
- Usually continuous can be analyzed and aggregated
- These are aggregated columns in a GROUP BY query

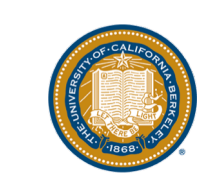

### Dimensions/Measures?

#### US Census Data

- People Count
- Year
- Age
- Marital Status
- Sex

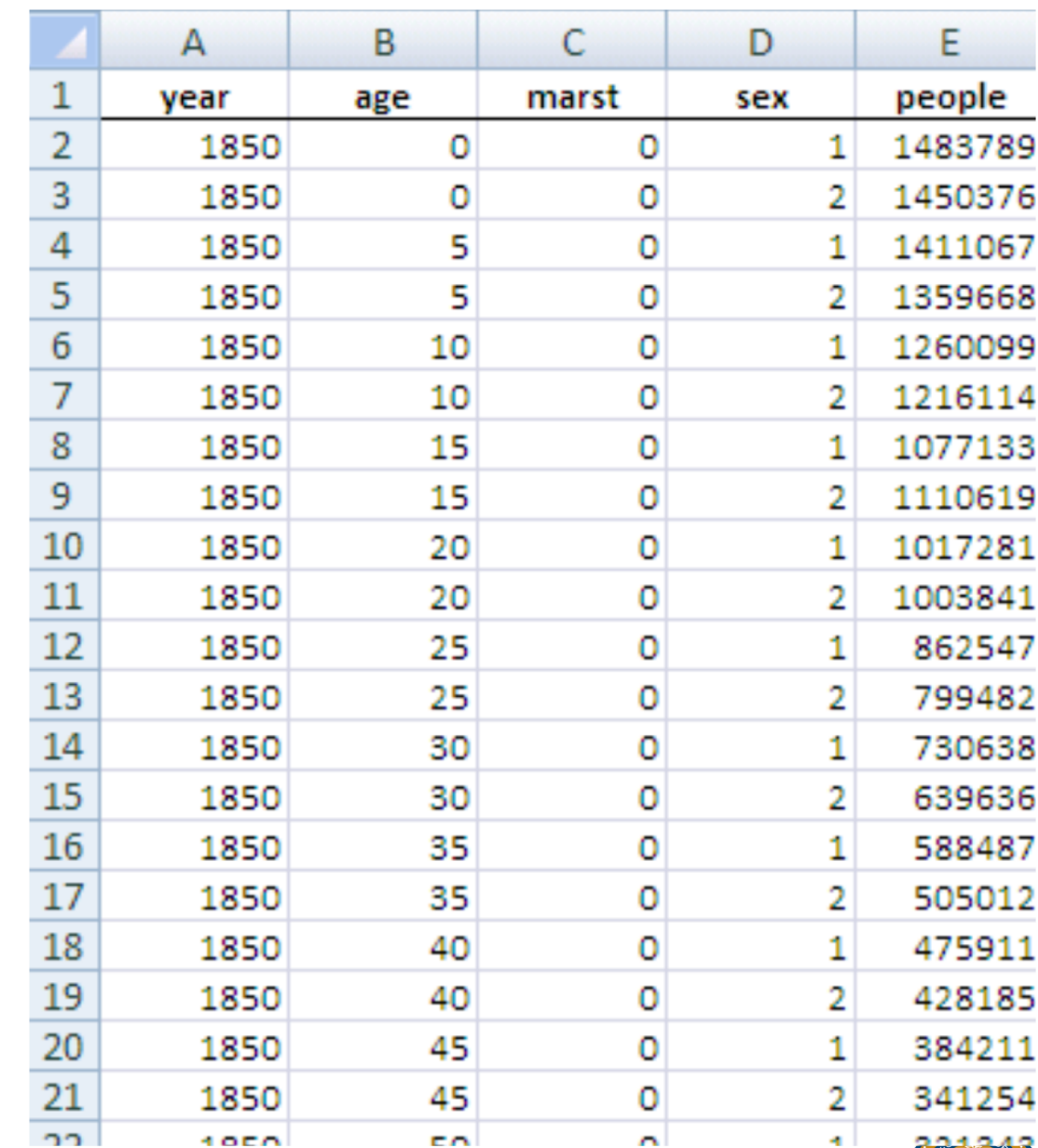

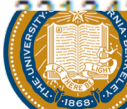

### Dimensions/Measures?

#### US Census Data

- People Count: Measure
- Year: Dimension
- Age: Dimension (could vary in general!)
- Marital Status: Dimension
- Sex: Dimension

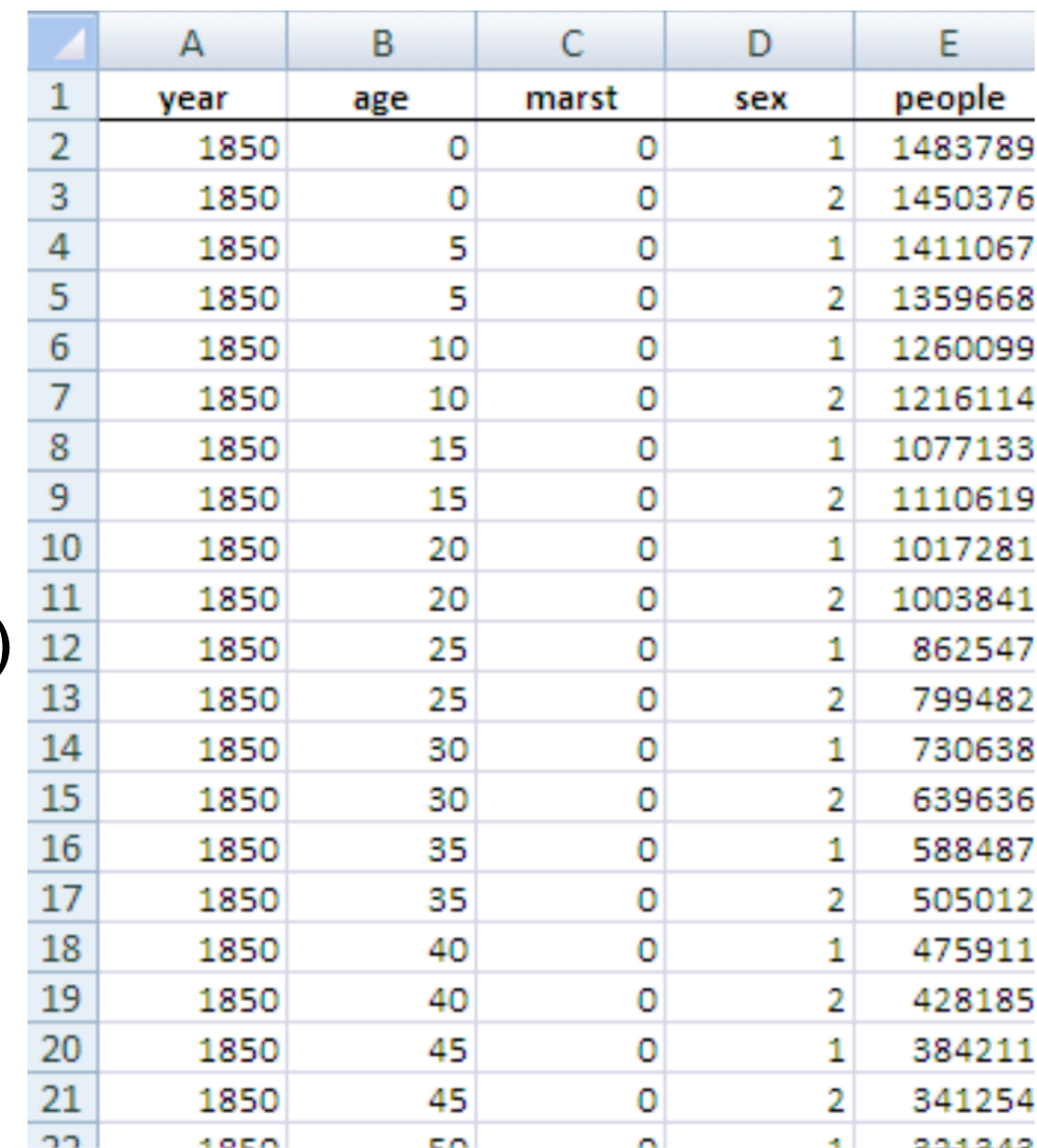

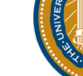

## Types of Data: The Visualization Viewpoint

- Nominal
	- $\bullet = \neq$
- Ordinal
	- $=$ ,  $\neq$ ,  $\lt$ ,  $>$
- Quantitative Interval
	- $\bullet = \neq, \leq, >, -$
	- Arbitrary zero
- Quantitative Ratio
	- $\bullet = \neq, \leq, >, -, \%$
	- Physical quantities

Airlines, Genre

Film ratings, Batteries

Year, Location

Sales, Profit, **Temperature** 

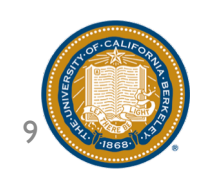

## Types of Data: The Visualization Viewpoint

• Nominal

$$
\bullet\ =\ ,\ \neq
$$

- Ordinal
	- $=$ ,  $\neq$ ,  $\lt$ ,  $>$
- Quantitative Interval
	- $\bullet = \neq, \leq, >, -$
	- Arbitrary zero
- Quantitative Ratio
	- $\bullet = \neq, \leq, >, -, \%$
	- Physical quantities

#### Hot, cold Good, OK, Bad

Grade

Temperature Score

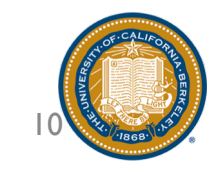

## N/O/QI/QR?

Order ID Order Date

Order Priority

Product Container Product Base Margin

Ship Date

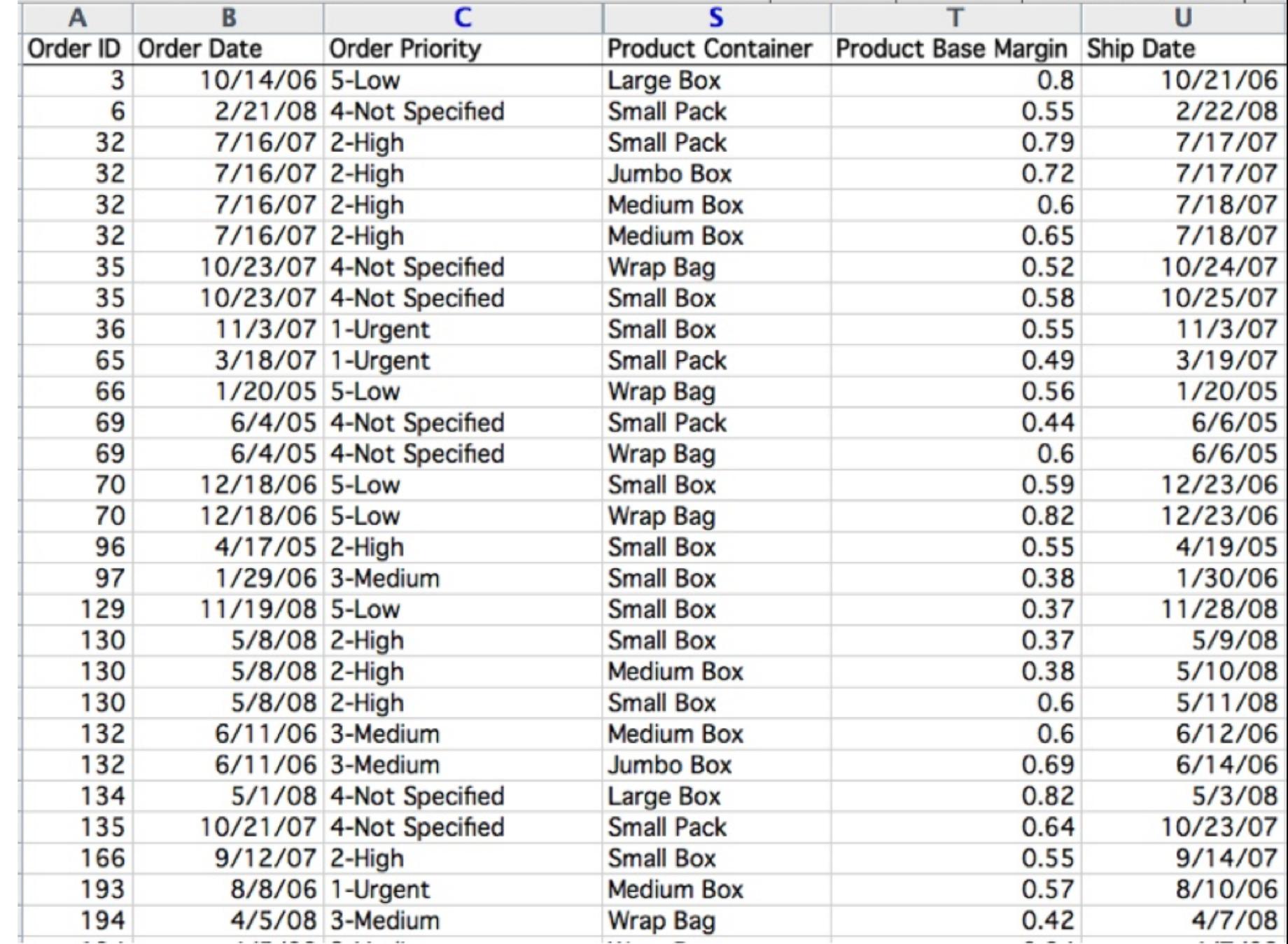

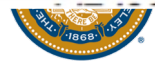

## N/O/QI/QR?

Order ID: N / O Order Date: QI Order Priority:  $\bigcap$ 

Product Container: O

Product Base Margin: QR Ship Date: QI

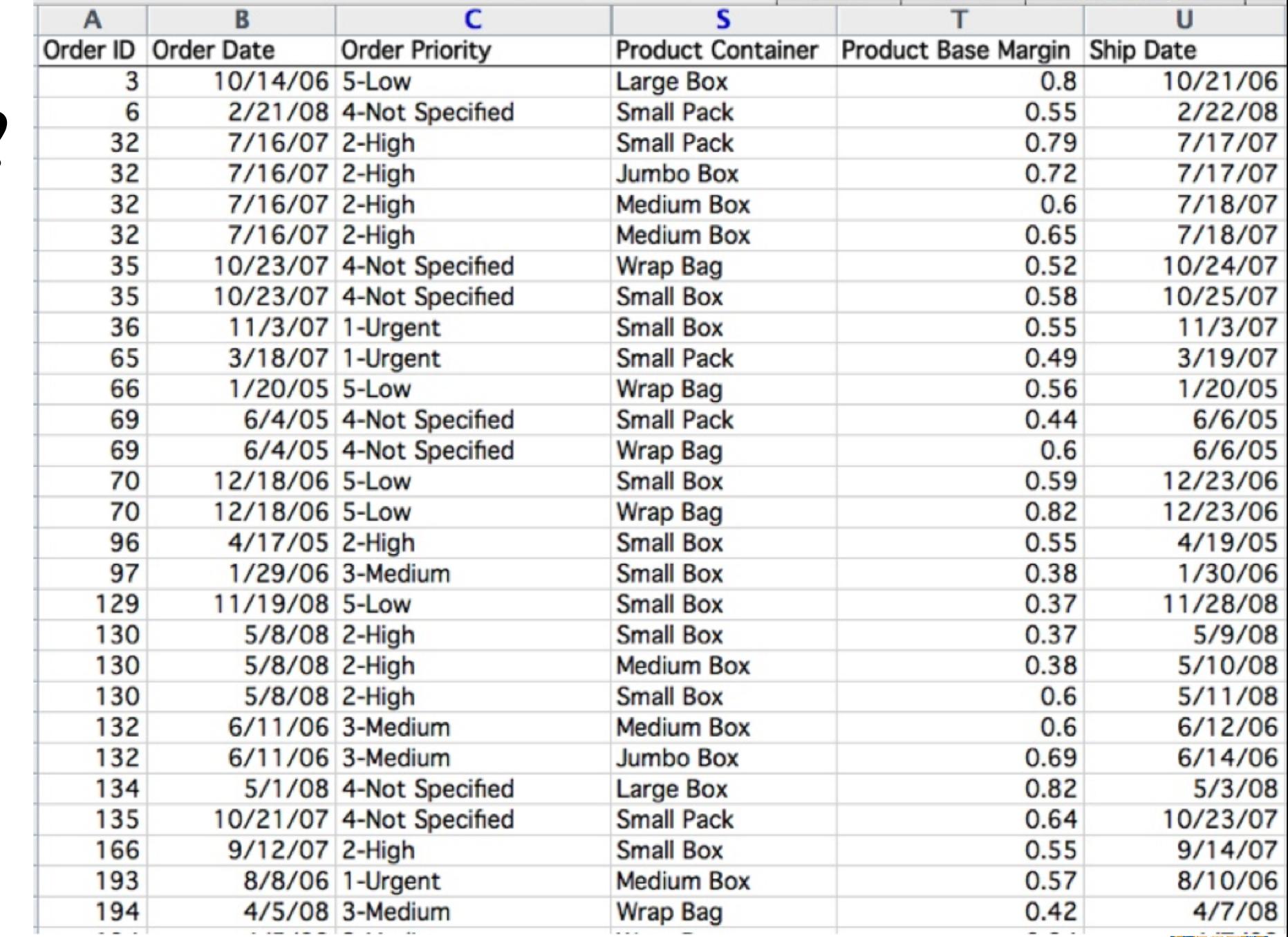

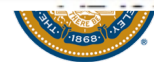

## A Very Quick Primer on Visualization Types

The most basic visualization is a table!

- Bar Charts
- Line Charts
- Scatter Plot
- Choropleth

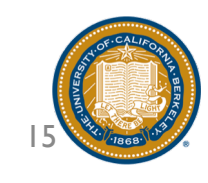

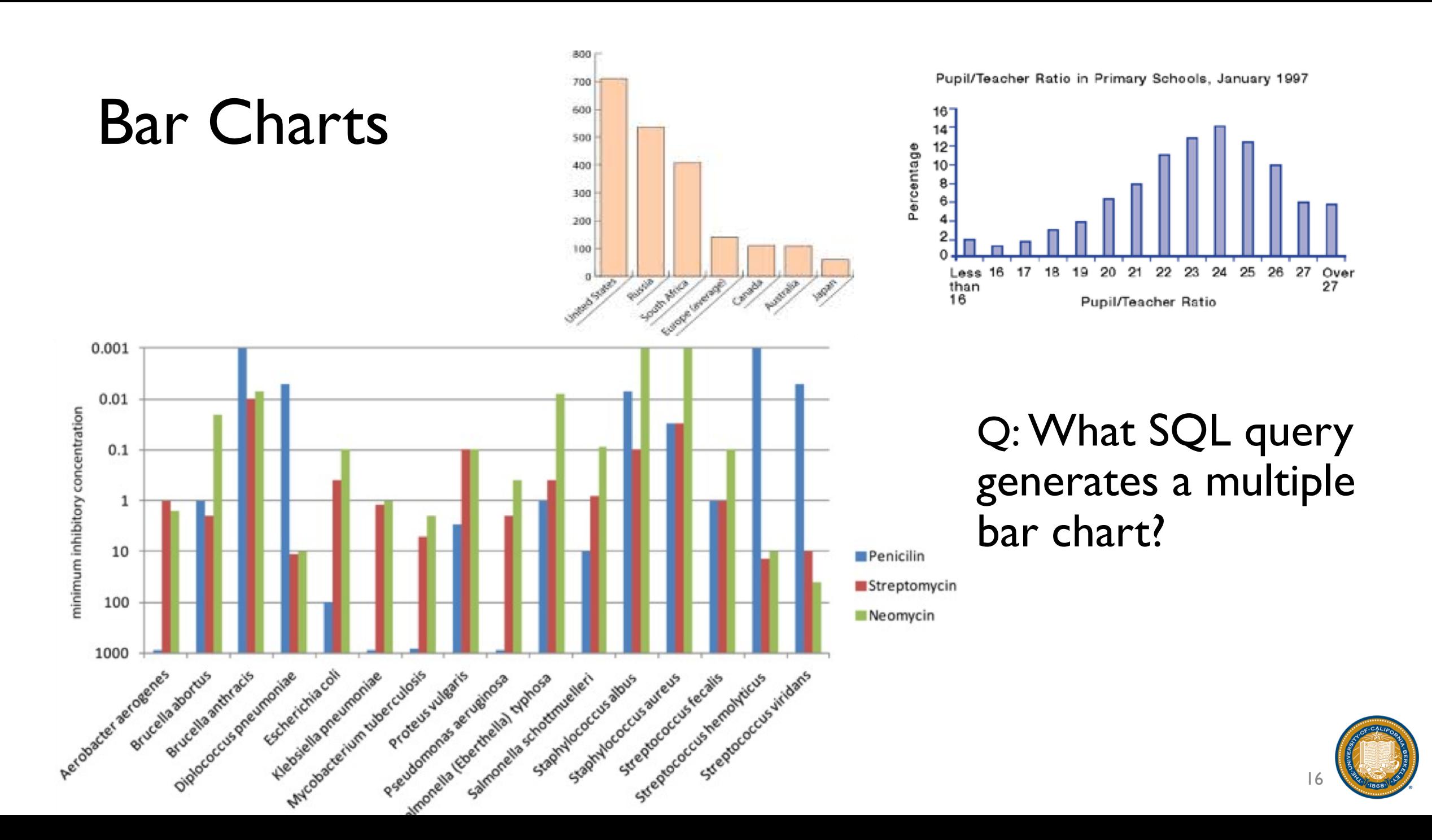

## When are bar charts appropriate?

- When plotting a Q-R vs. either an N, O, Q-I, or Q-R
- Emphasizes the differences in height than differences in  $X$  axis
- Most fundamental chart
- From a SQL standpoint, simple aggregation of some Y axis measure, grouped by one or more dimensions
	- can generate results in the appropriate order in the X axis by doing an ORDER BY following the GROUP BY

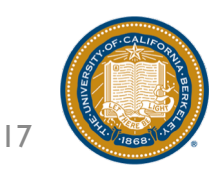

### Line Charts

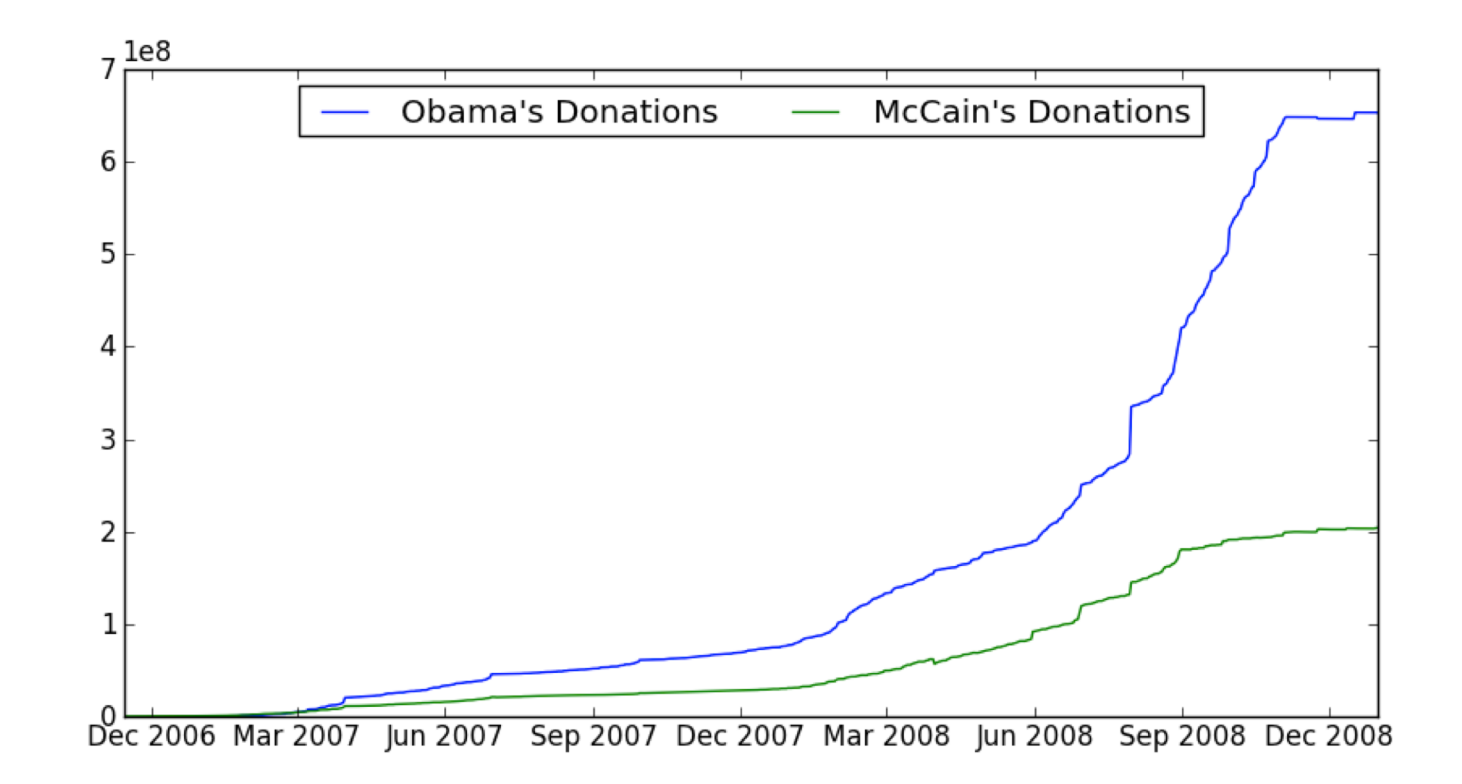

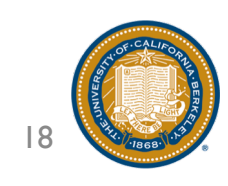

## When are line charts appropriate?

- When plotting a Q-R vs. a Q-I or a Q-R
- Mainly makes sense when the X axis is ordered in some way and distances between X axis points matter
	- e.g., is the rate of change in this interval the same as the other interval
- Want to be able to see "trends"
	- There is an assumption of interpolation between points and dependence of the Y-axis on the X-axis
- From a SQL standpoint, the query for generation is similar to bar charts, grouping by the X-axis

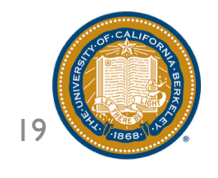

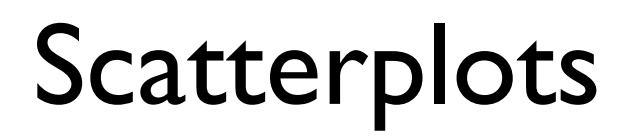

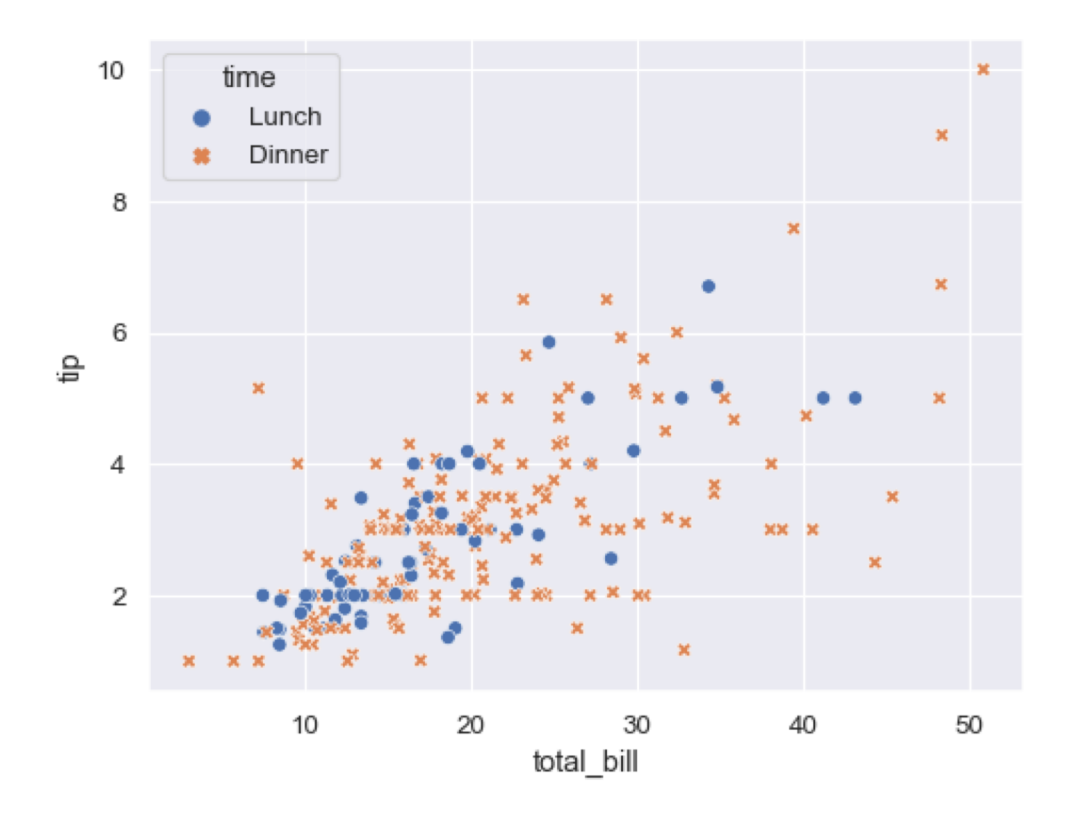

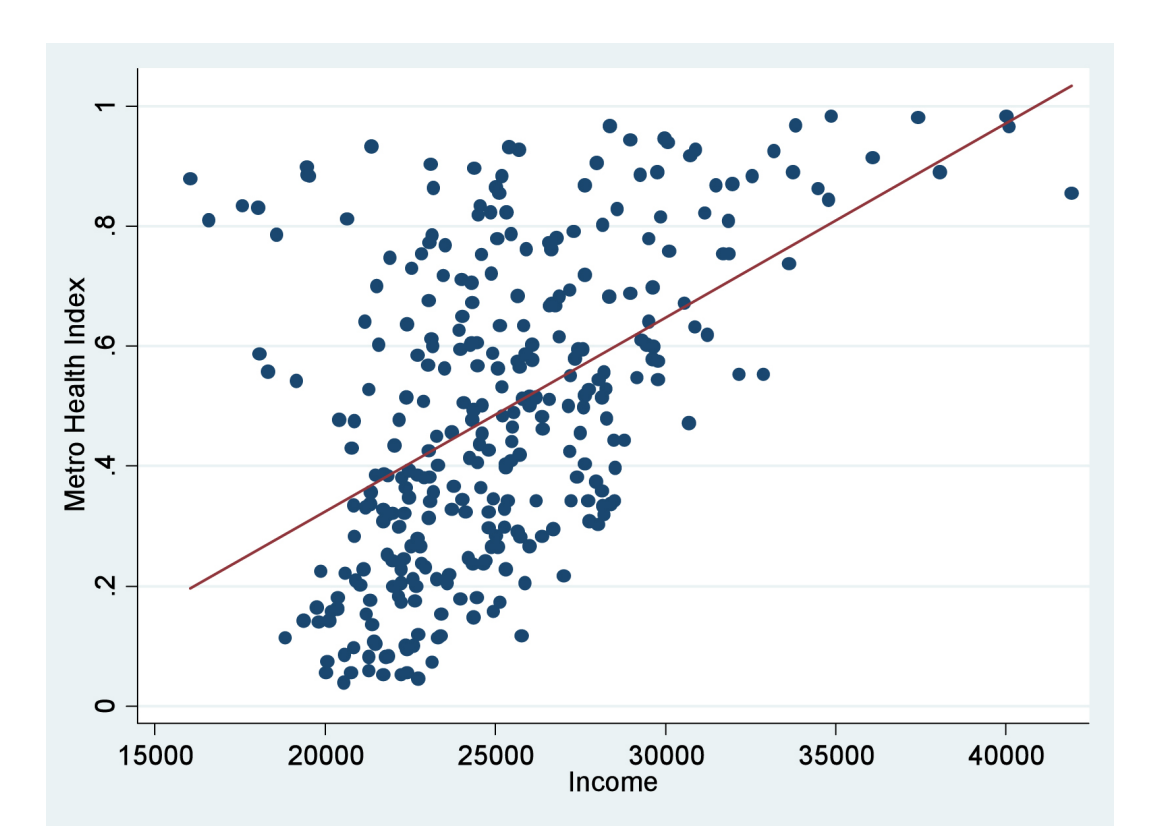

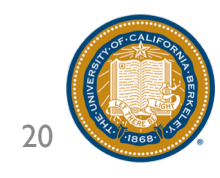

## When are scatterplots appropriate?

- When plotting a Q-R vs. a Q-R
- No assumption of interpolation unlike line charts
- Care more about "density", understanding of "correlation"
- From a SQL query standpoint, one way to plot a scatterplot is to simply perform a SELECT X, Y FROM R with no grouping.
	- Additional aspects (e.g., color) can also be selected if needed
- However, there is a danger of too many rows being returned.
	- Imagine a relation of size IB: IB pairs returned
	- A safer option in that case is to bin the scatterplot into grid cells
	- Q: How would we do this in SQL?
	- A: CTE to add new "binned" columns corresponding to a CASE statement, followed by a GROUP BY on the new columns

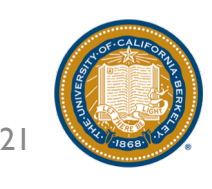

## Choropleths

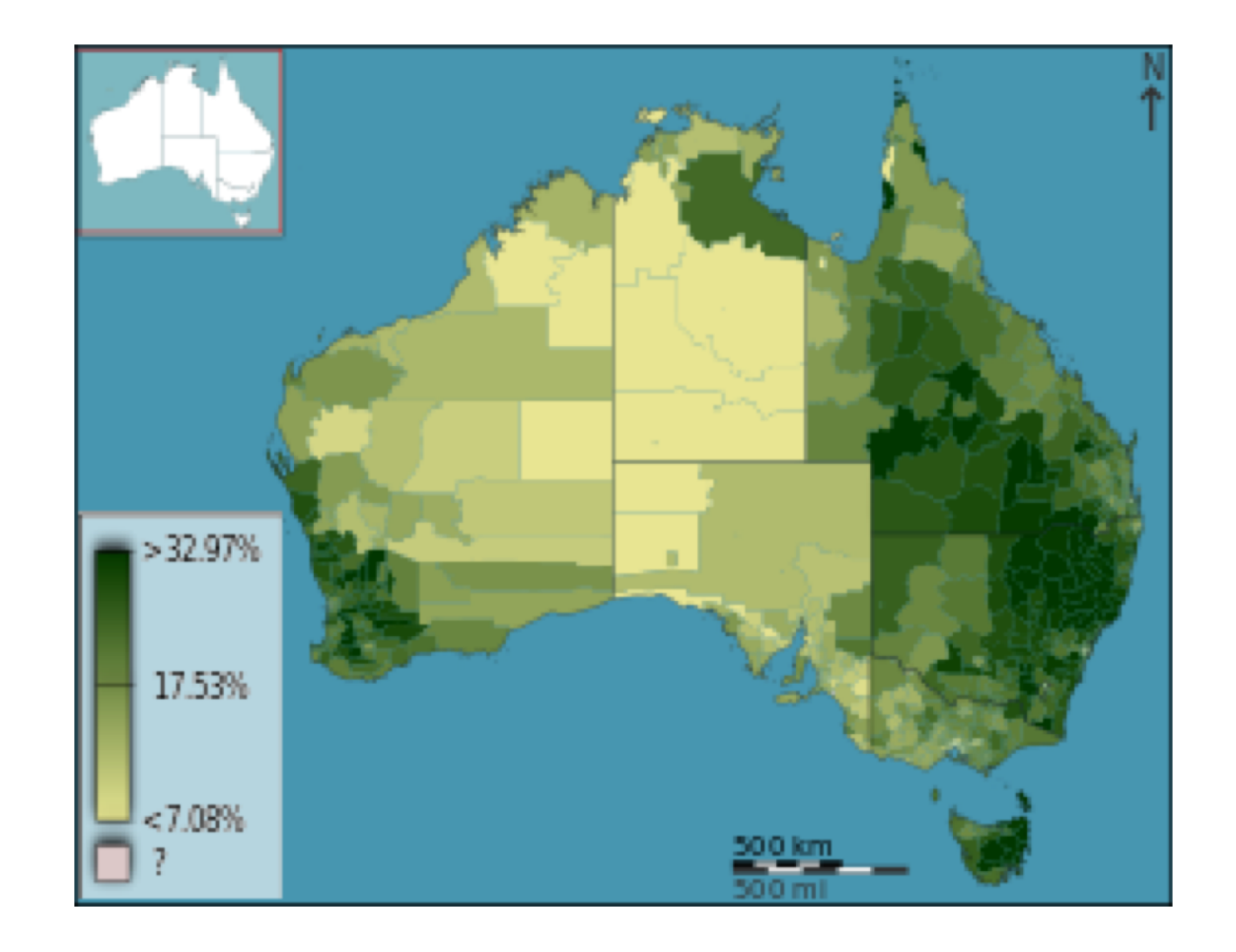

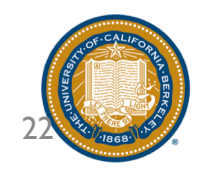

## When are choropleths appropriate?

- Choropleths map a Q-R vs. a two-dimensional Q-I variable
- From a SQL query standpoint, grouping can be done on a pergeographical region basis followed by overlaying on a map.

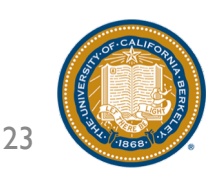

## What type of visualization would you use?

- A plot of rainfall by location on a map
- A plot of average age by department
- A plot of total sales by year
- A plot of rainfall by temperature

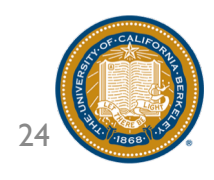

## We just …

- Saw a bunch of primitive visualization types & relationships to SQL
- But there are lots more variants!

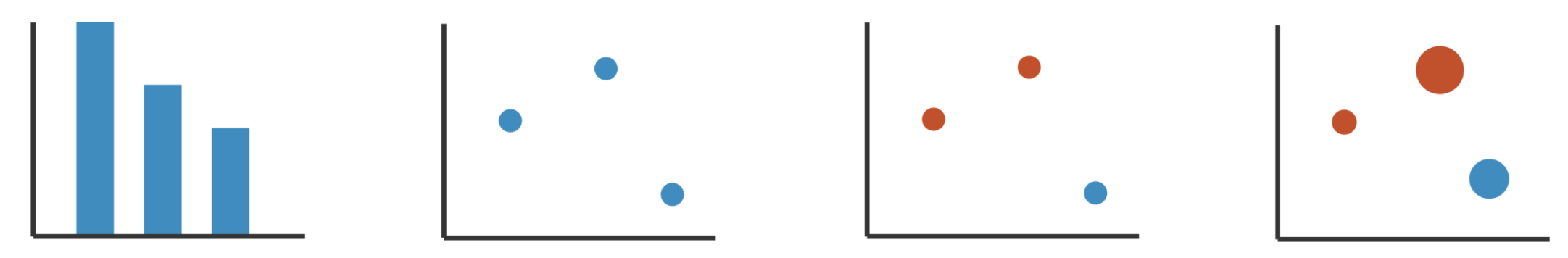

- We need a way to think about visualization types more formally
- And compare between them
- Enter visual encodings!

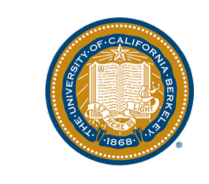

## From Data to Visual Encodings

- Given a dataset, we apply a mapping or visual encoding to transform it into a visualization
- As part of this visual encoding, we select:
	- *Marks*: basic items / geometric primitives
	- *Channels:* visual aspects that change appearance of marks based on values
- This visual encoding process allows us to reason about a variety of visualization types, and compose them "from the bottom up"

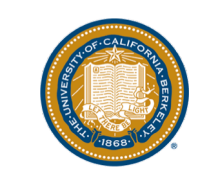

### Marks

Basic Geometric Elements

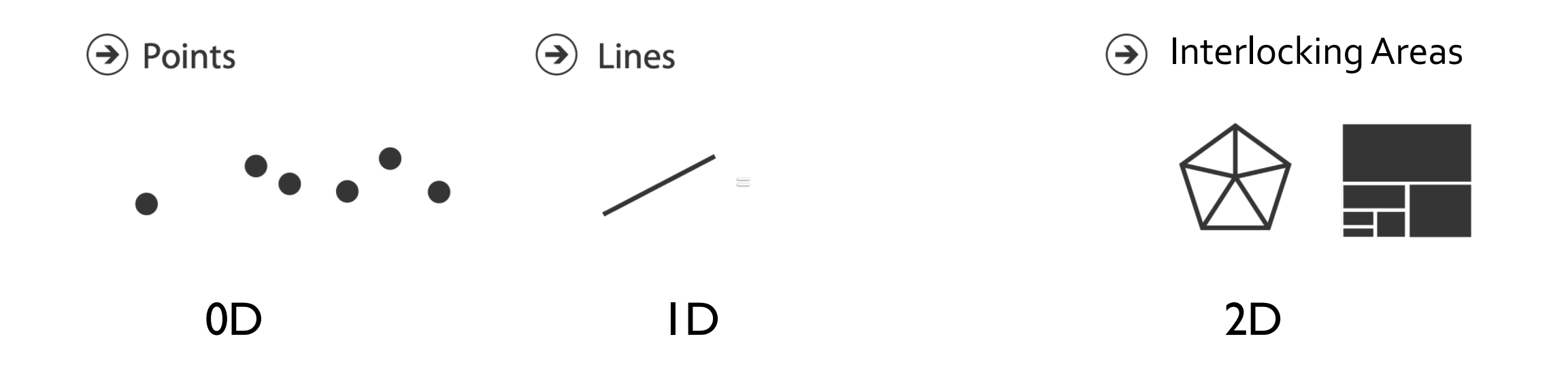

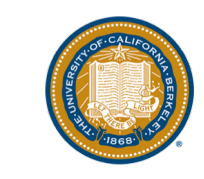

## **Channels**

- control appearance of marks
	- proportional to or based on attributes
- many names

 $\bullet$   $\dots$ 

- **visual channels**
- visual variables
- retinal channels
- visual dimensions

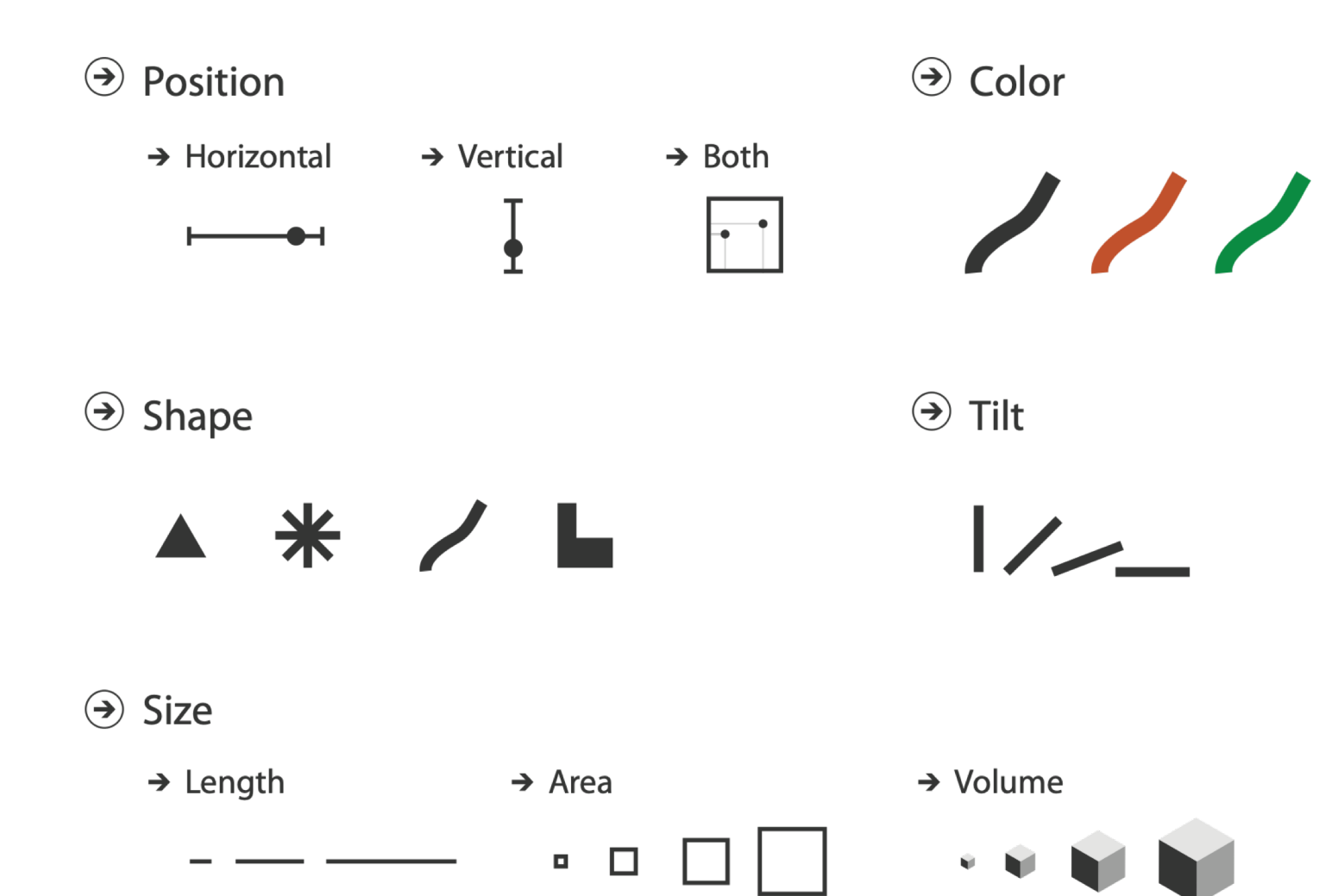

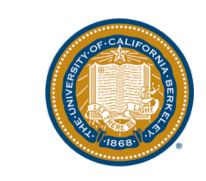

#### Visual Encodings Example

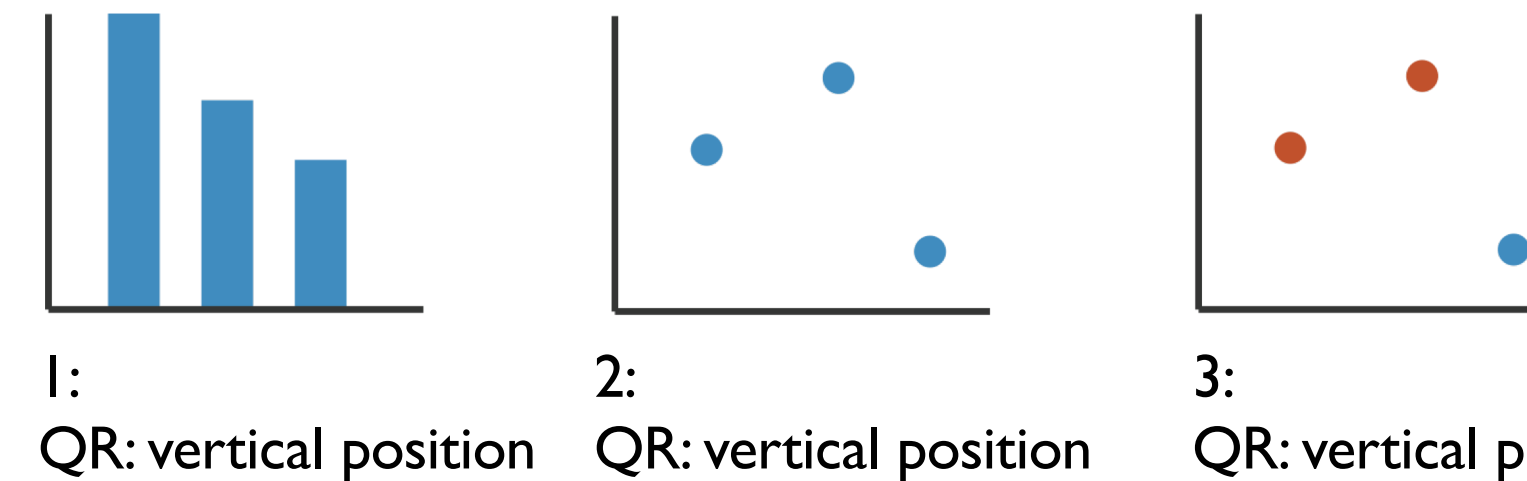

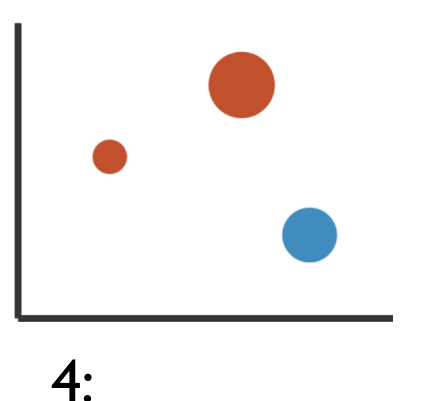

N: horizontal position QR: horizontal position QR: vertical position QR: horizontal position N: color hue QR: vertical position QR: horizontal position N: color hue QR: size (area)

mark: line

mark: point

mark: point

mark: point

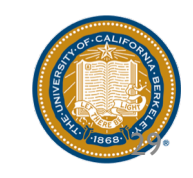

## Constraints on Marks  $\rightarrow$  Channels

• Marks have dimensions, so dimensions impose constraints

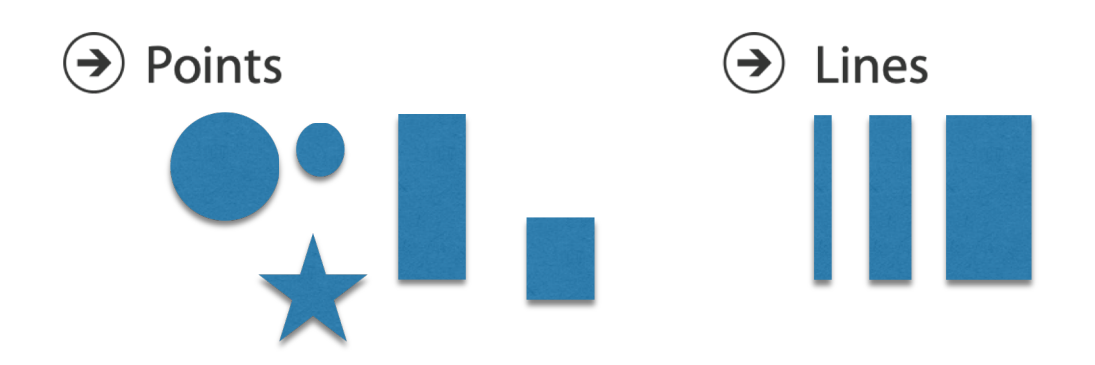

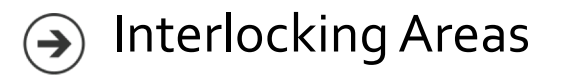

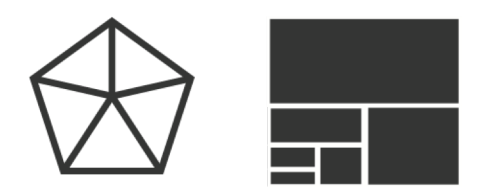

- constraint view: mark type constrains what else can be encoded
	- points: 0 constraints on size, can encode more attributes w/ size & shape
	- lines: I constraint on size (length), can still encode size other way (width)
	- interlocking areas: 2 constraints on size (length/width), cannot code for size or shape

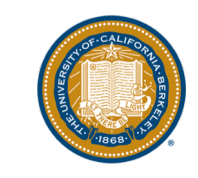

### When to use which channel

#### •Expressiveness

•Match channel type to data type

- •Effectiveness
	- Some channels are better than others

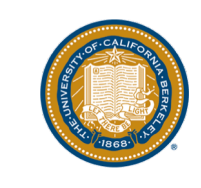

### Nominal Attributes

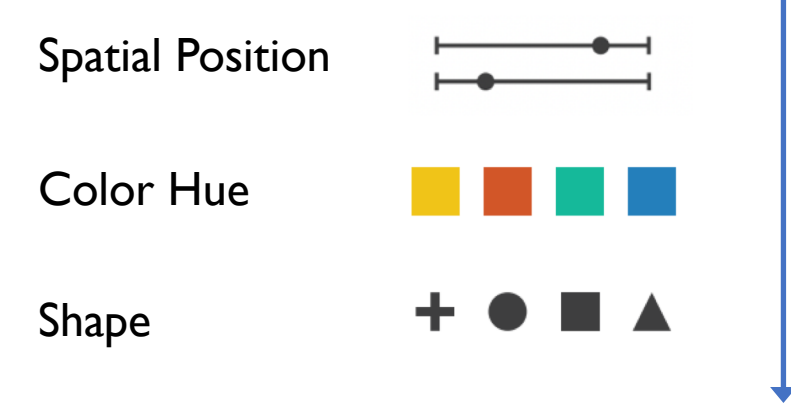

*Effectiveness Decreases*

*Expressiveness principle: Don't use Shape to encode a Quantitative attribute!*

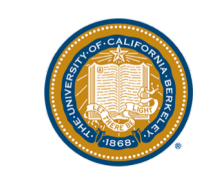

### Ordinal/Quantitative Attributes

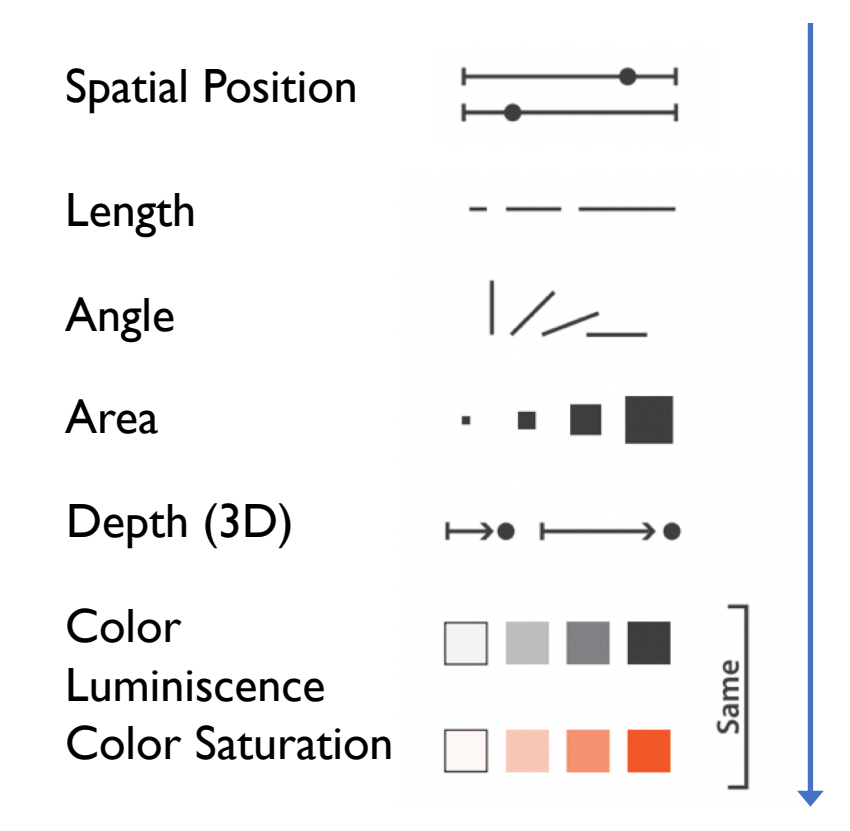

*Effectiveness Decreases*

*Expressiveness principle: Don't use Area to encode a Nominal attribute! (imposing an order on something that isn't ordered)*

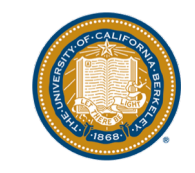

## Visualization Tools

- Many good visualization packages: these help you generate a visualization on your data from within a programming language
	- Matplotlib
	- Plotly
	- D3/Vega/Vega-lite
	- ggplot2
	- Gnuplot
- Usually, compose visualizations "bottom up", starting from the marks, assigning attributes to channels, etc.
- Plus visual analytics tools: these are tools that provide an interactive environment to explore your data visually without writing code
	- Looker
	- PowerBI
	- Spotfire
	- Tableau  $\leftarrow$  This is the focus of the paper you'll be reading!
- Here, the visual encoding is a bit more automatic, but with users able to override

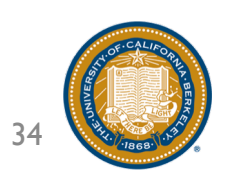

### **Takeaways**

- Visualization is an essential means for data exploration hypothesis generation and confirmation, spotting of outliers and trends, among others.
- Data types dictate how the data should be visualized
- A lot can be accomplished with a small number of visualization types: often these suffice during data exploration
- Visual encodings provide a useful way to compose visualizations from the ground up
- Visual analytics tools provide interactive visualization capabilities via simple interactions

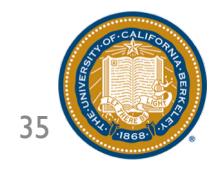